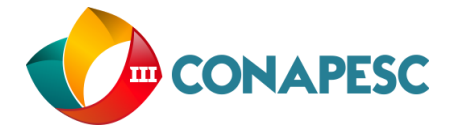

# **ENSINO, CIÊNCIA E TECNOLOGIA: USO DO SOFTWARE LIVRE TRACKER NO LABORATÓRIO DIDÁTICO DE FÍSICA**

Thiago Vicente de Assunção

*Universidade Federal Rural de Pernambuco* – [thiagoassuncao1994@gmail.com](mailto:thiagoassuncao1994@gmail.com)

#### **Introdução**

A compreensão dos fenômenos da natureza, ou das ciências, é de extrema importância no processo ensino-aprendizagem de física. Mas, apesar disso, o elevado grau de abstração de certos conteúdos físicos, exige do aluno uma maturidade mental que na maioria das vezes a sua realidade não o capacita, fazendo com que haja uma ruptura no processo de ensinoaprendizagem. Neste ponto, a existência da instrumentação dá uma nova roupagem ao processo de aprendizagem. Todavia, não são todas as escolas brasileiras que dispõe de laboratório didático de física em funcionamento.

Dentre os empecilhos existentes na aplicação de uma atividade experimental, o alto custo dos experimentos físicos se torna algo bem relevante. Nesse espectro, se destacam trabalhos que discutem a inserção de laboratórios virtuais no ensino de física e das ciências no geral. Segundo Pantelides (1995), os ambientes virtuais podem dar uma contribuição significativa a educação, através de ambientes ricos e interativos.

Todavia, vale salientar que, por mais que laboratórios virtuais sejam significantes e bem vistos pela comunidade de pesquisa em ensino de física e ciências, seu custo é baixo se comparado com os laboratórios físicos, onde estes são equipados com experimentos industriais. O laboratório virtual precisa, além do software, do computador e seus periféricos, e, levando em consideração a quantidade mínima de alunos por equipamento, seu custo resultaria em algo relativamente alto. Além disso, não são todas as escolas brasileiras que dispõem de laboratório de informática. Assim, neste contexto, é importante o desenvolvimento de tecnologias de acesso livre que apresentem, ao mesmo tempo, qualidade, praticidade e baixo custo, a ponto de se enquadrarem na atual realidade educacional brasileira (LENZ, FILHO & BEZERRA JR, 2014).

Na categoria de software que se adequa às realidades das escolas brasileiras, destacamos o software de vídeo-análise Tracker por ser de livre acesso, inteiramente gratuito e apresentar flexibilidade. A vídeo-análise consiste em fazer uma tomada de vídeo de um fenômeno ou experimento e depois executar uma análise minuciosa sobre este vídeo através de ferramentas que relacionem o fenômeno que se

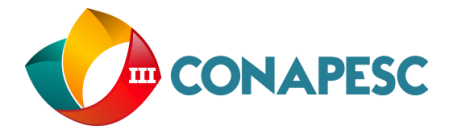

quer estudar com grandezas (observáveis) da Física e suas quantificações. Através da análise do vídeo é possível estudar grandezas da Mecânica como posição, velocidade, aceleração e energia de um corpo (LEITÃO, TEIXEIRA & ROCHA, 2011).

Portanto, o objetivo do presente trabalho é apresentar o Tracker como ferramenta inovadora que pode ser aplicada no ensino da física, facilitando sua melhor compreensão. Além disso, pretende-se apresentar análises feitas com esse software a fim de influenciar a sua aplicação nas instituições de ensino básico e superior.

## **O Software livre Tracker**

O Tracker é uma ferramenta gratuita de análise e modelagem de vídeo construída na estrutura Java de Open Source Physics (OSP). Ele é projetado para ser usado no ensino de física.

O software analisa vídeos separando-os por *frames* (quadros), dando a possibilidade de observar os detalhes do movimento do objeto a ser estudado. A flexibilidade e qualidade do Tracker permite o estudo de objetos gravados por *smartphones*, *webcans* e outros tipos de filmadoras (BEZERRA JR et al, 2012).

## **Contexto metodológico**

Para análise foram utilizados, além do software, vídeos caseiros. A montagem do cenário e do objeto a ser analisado foi bem rudimentar, visto que a ideia é mostrar a simplicidade e praticidade do software Tracker no ensino de física.

A principio foi desenvolvido dois objetos para a representação de dois assuntos abordados no ensino médio: (a) Pêndulo Simples e (b) Queda Livre. Para a construção destes, basicamente, utilizou barbante, alguma massa para fazer peso e revestimento.

## **Resultados**

Assim como a preparação do cenário e objetos de estudo, a análise também se torna algo bastante simples. Onde a parte mais complicada do processo de análise é a descrição do movimento.

## a. Pêndulo Simples.

A figura 1 mostra o *layout* do software Tracker com os resultados parciais da primeira análise feita.

> (83) 3322.3222 contato@conapesc.com.br **www.conapesc.com.br**

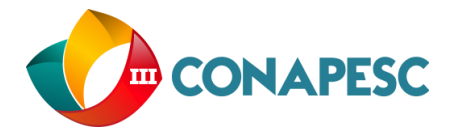

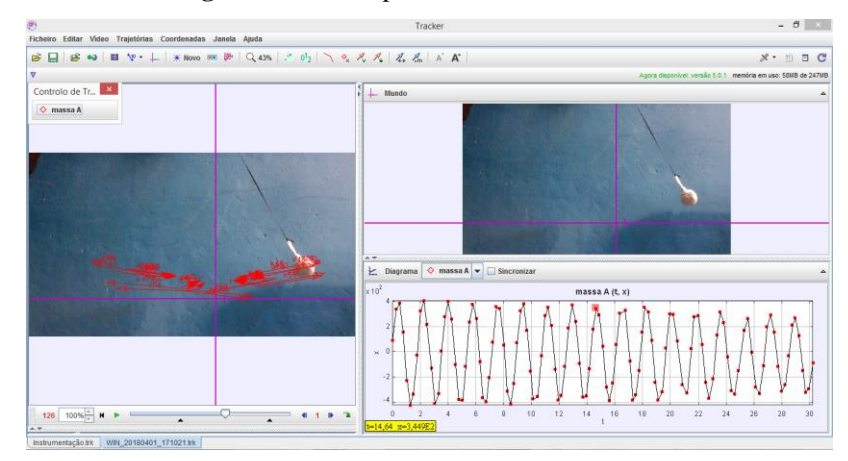

**Fig.1** – Análise do pêndulo através do Tracker.

Fonte: O autor.

É possivel observar na figura 1 o movimento do pêndulo descrito pelo "rastro" vermelho, descrevendo um movimento periódico. Além disso, observa-se também o gráfico do deslocamento em função do movimento gerado pelo seu movimento. As setas em vermelho representam o vetor velocidade que aponta sempre para o centro do movimento, isto é, os vetores estão apontado para a origem (ponto de equilibrio). A força gravitacional, neste caso, atua como uma força restauradora, fazendo com que o objeto volte para sua situação de repouso.

#### b. Queda Livre

A figura 2 apresenta os resultados obtidos para o experimento de Queda Livre.

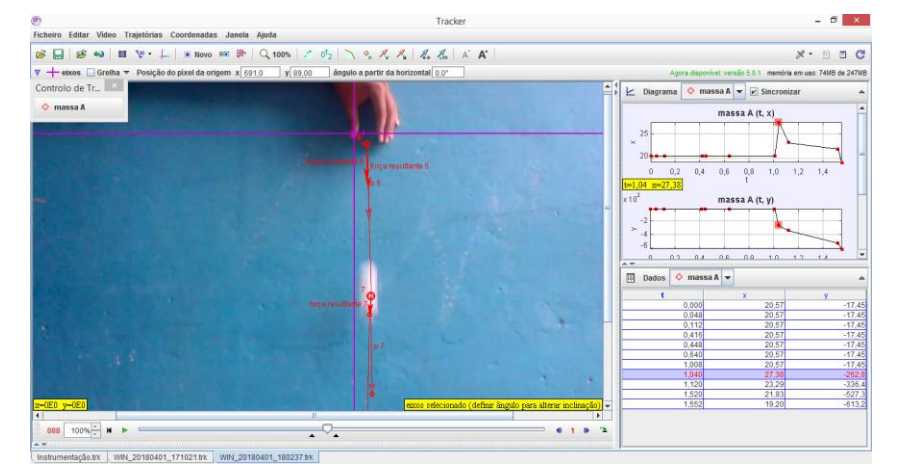

**Fig. 2** – Video análise do objeto em queda livre.

Fonte: O autor.

Nota-se na figura 2 a direção que o objeto toma devido aos vetores que indicam velocidade e

(83) 3322.3222 contato@conapesc.com.br **www.conapesc.com.br**

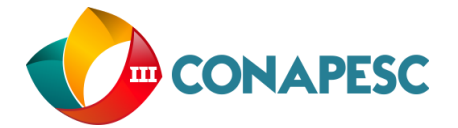

aceleração. Na tabela (lado direito da imagem), é descrita a posição que o objeto toma em um dado intervalo de tempo. Além disso, no canto superior da imagem (lado direito) é possível observar a plotagem de um gráfico gerado pela posição do objeto em cada quadro (*frame*).

#### **Conclusão**

Comumente encontramos relatos na literatura que carregam como temas o desinteresse do aluno com o aprendizado da física, o mesmo acontece com outras ciências. Para mudar esse cenário tem-se promovido demasiadamente uma instrumentação de custo relativamente alto e de complexo manuseio, o que não condiz com a realidade das escolas brasileiras e, em partes, com a formação do professor de física.

O presente trabalho apresentou dados sucintos que mostraram o quão pode ser significante a aplicação do software Tracker nas aulas de física para facilitar sua compreensão e promoção do aprendizado. Além disso, os resultados mostraram que podem ser discutidas teorias relativas ao assunto e estender isso para a abordagem de grandezas vetoriais e escalares.

Nota-se que em alguns pontos é necessário aprofundamento para entender mais sobre o funcionamento do software. Assim, como também, uma análise mais detalhada dos objetos estudados. Todavia, as informações contidas neste trabalho são o suficiente para concluir sobre a significância da aplicação desse tipo de tecnologia nas salas de aula ensino de física.

## **Referências**.

LEITÃO, Lúcia Irala; TEIXEIRA, Pedro Fernando Dorneles; ROCHA, Fábio Saraiva. A vídeo-análise como recurso voltado ao ensino de física experimental: um exemplo de aplicação na mecânica. **Revista Electrônica de Investigación en Educación en Ciencias, Buenos Aires**, v. 6, n. 1, p. 18-21, 2011.

LENZ, Jorge Alberto; SAAVEDRA FILHO, Nestor Cortez; BEZERRA JR, Arandi Ginane. Utilização de TIC para o estudo do movimento: alguns experimentos didáticos com o software Tracker. **Abakós**, v. 2, n. 2, p. 24-34, 2014.

PANTELIDIS, Verônica S. Reasons to use virtual reality in education. **VR in the Schools**, v. 1, n. 1, p. 9, 1995.

BEZERRA JR, Arandi Ginane et al. Videoanálise com o software livre Tracker no laboratório didático de Física: movimento parabólico e segunda lei de Newton. **Caderno Brasileiro de Ensino de Física**, v. 29, p. 469-490, 2012.

> (83) 3322.3222 contato@conapesc.com.br **www.conapesc.com.br**